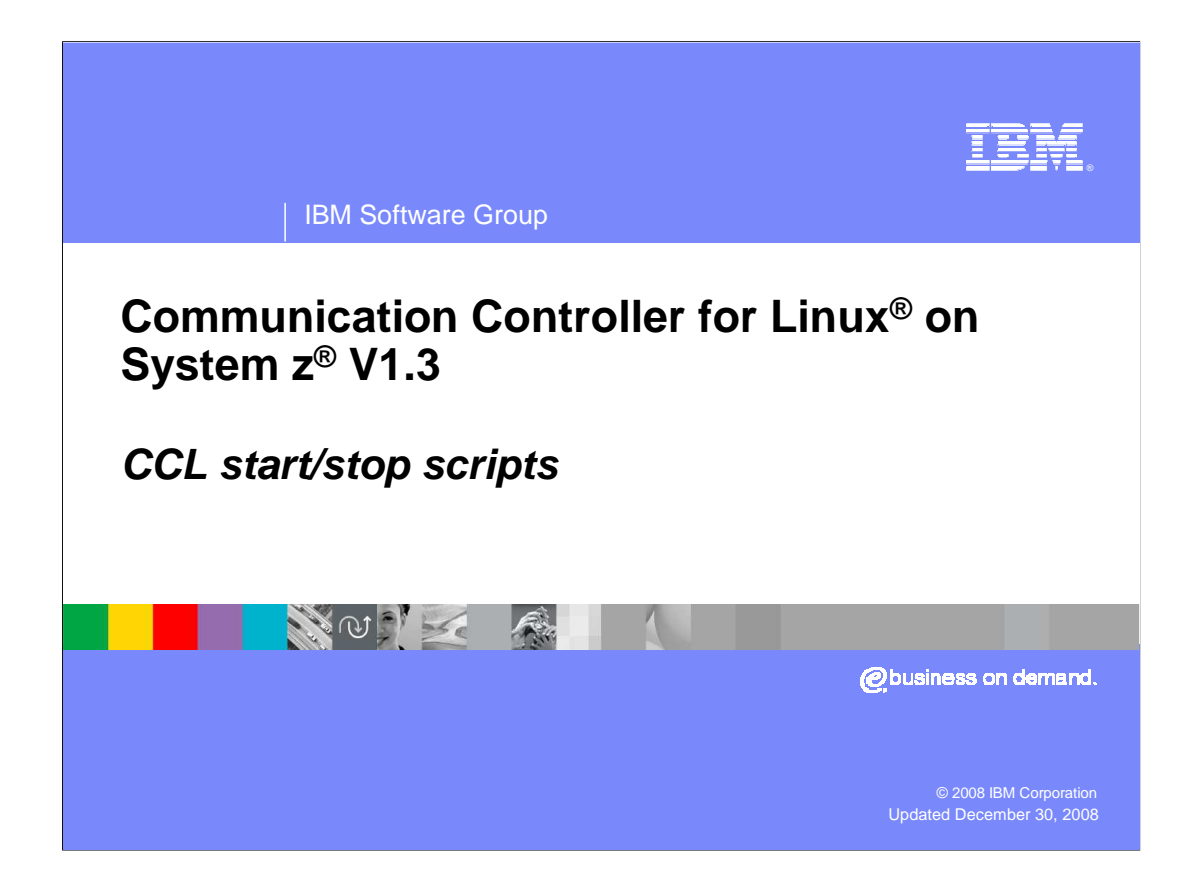

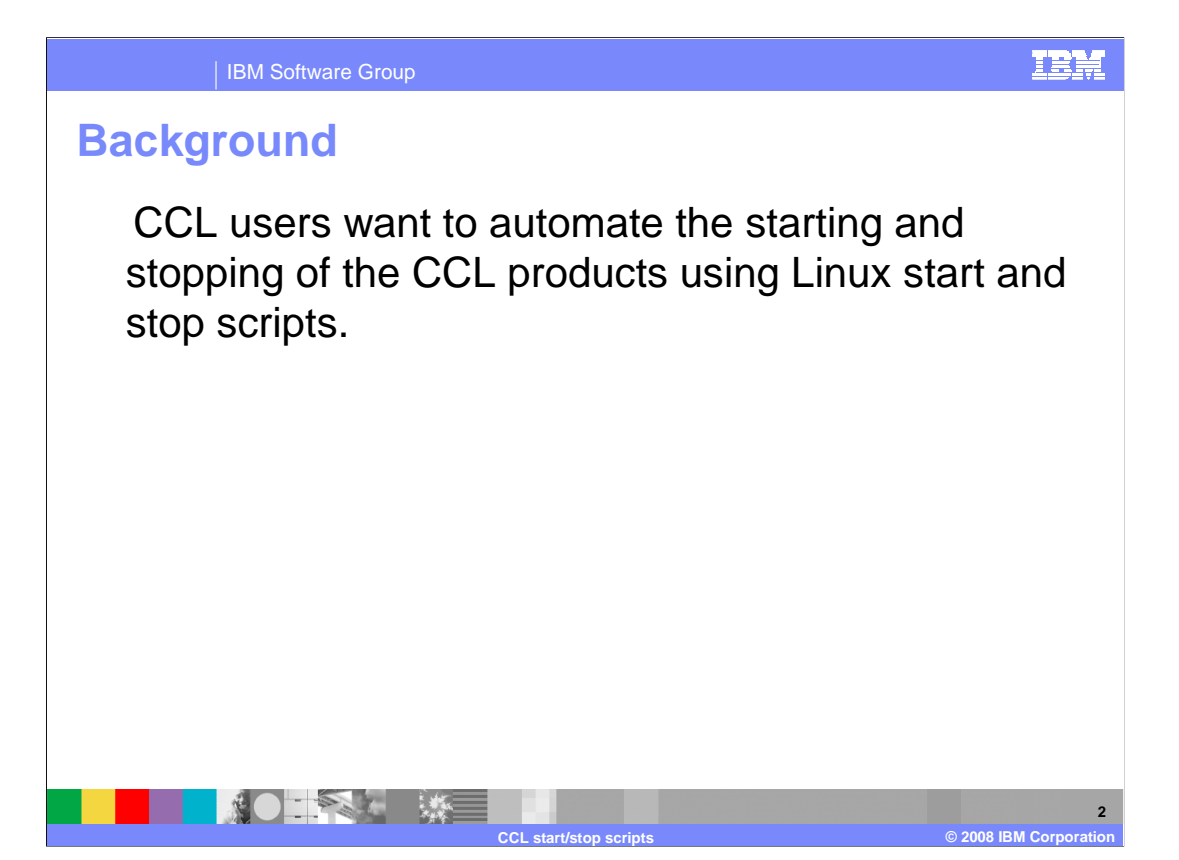

 CCL users want to automate the starting and stopping of the CCL products using Linux start and stop scripts. (S and K runlevel scripts).

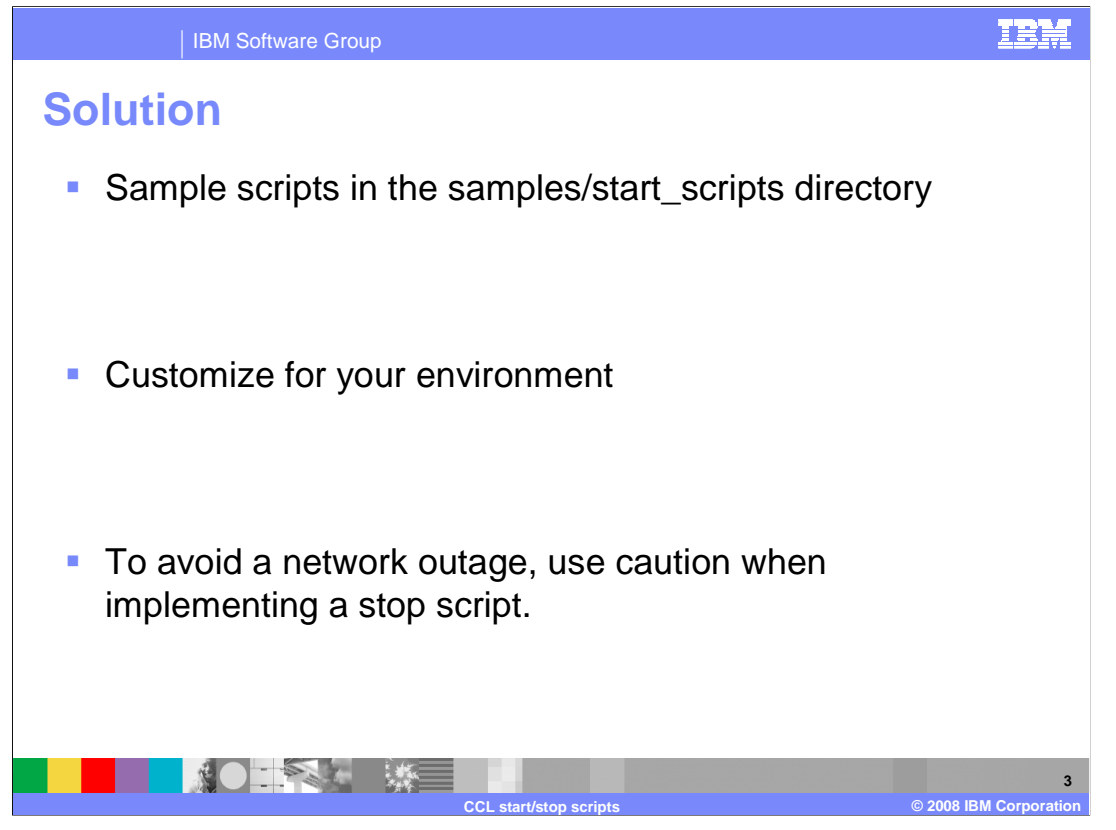

 Sample scripts to start and stop the CCL products are provided in the samples/start\_scripts directory.

You must customize the sample scripts for your environment.

 Use caution if implementing a stop script, as it is possible that it can be invoked in error and result in a network outage.

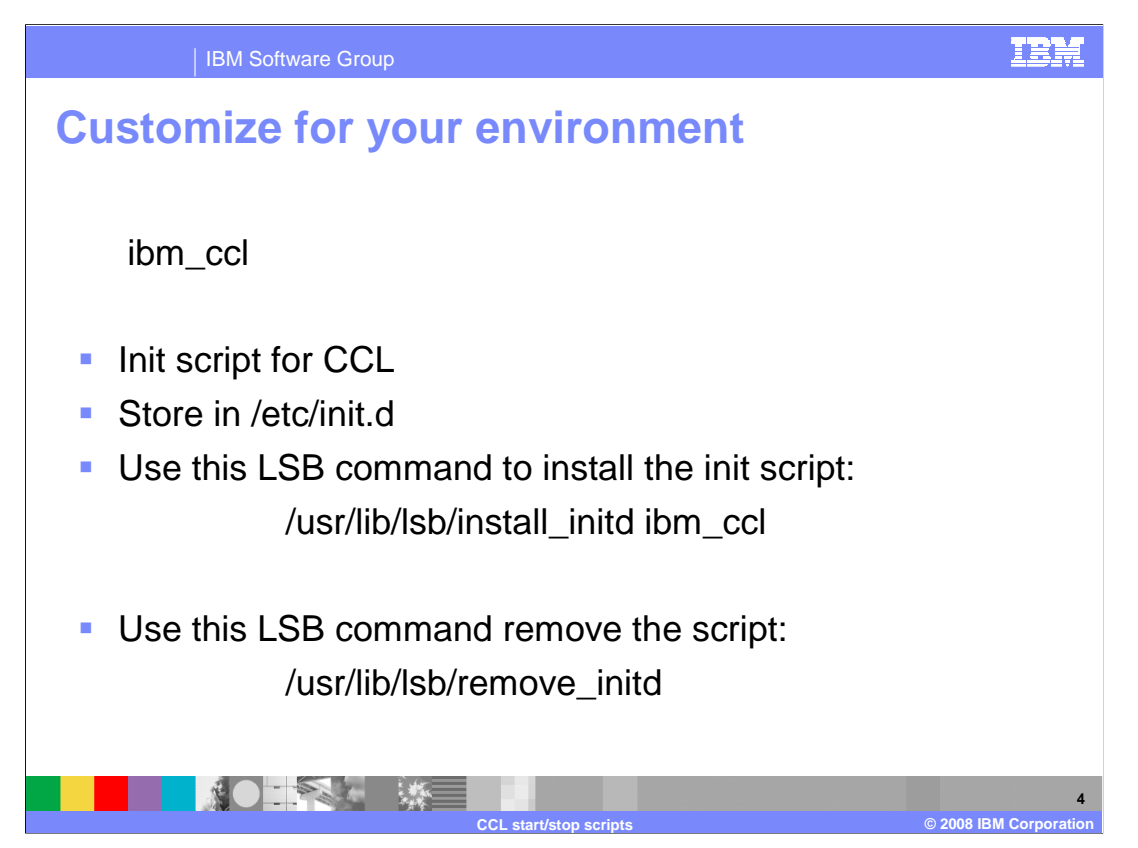

You must customize the start and stop scripts for your environment.

 The init script for CCL is ibm\_ccl. Place this script in /etc/init.d. The scripts contain LSB headers, and should be installed using the LSB install commands.

Use this command to install the init script:

/usr/lib/lsb/install\_initd ibm\_ccl

To remove the script, use /usr/lib/lsb/remove\_initd.

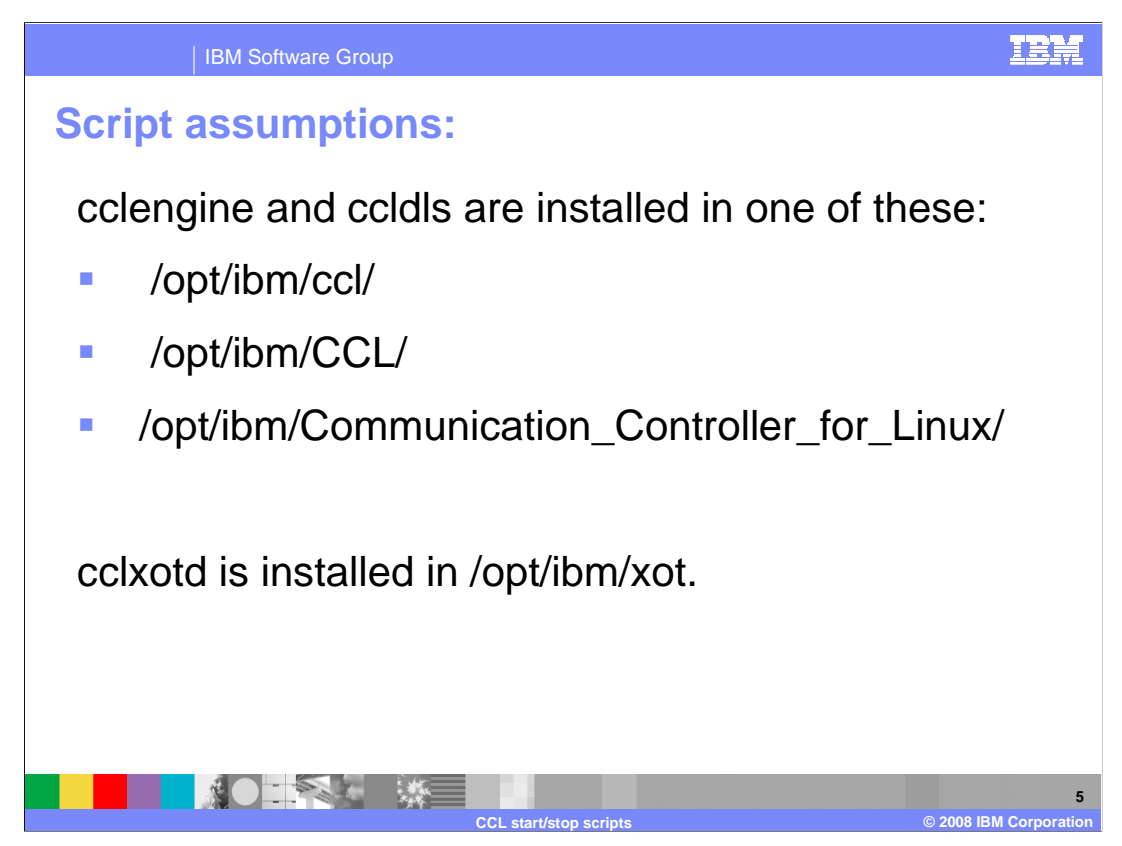

 The script assumes that the cclengine and ccldls are installed in /opt/ibm/ccl/, /opt/ibm/CCL/ or /opt/ibm/Communication\_Controller\_for\_Linux/.

If cclxotd is installed, it is assumed to be installed in /opt/ibm/xot.

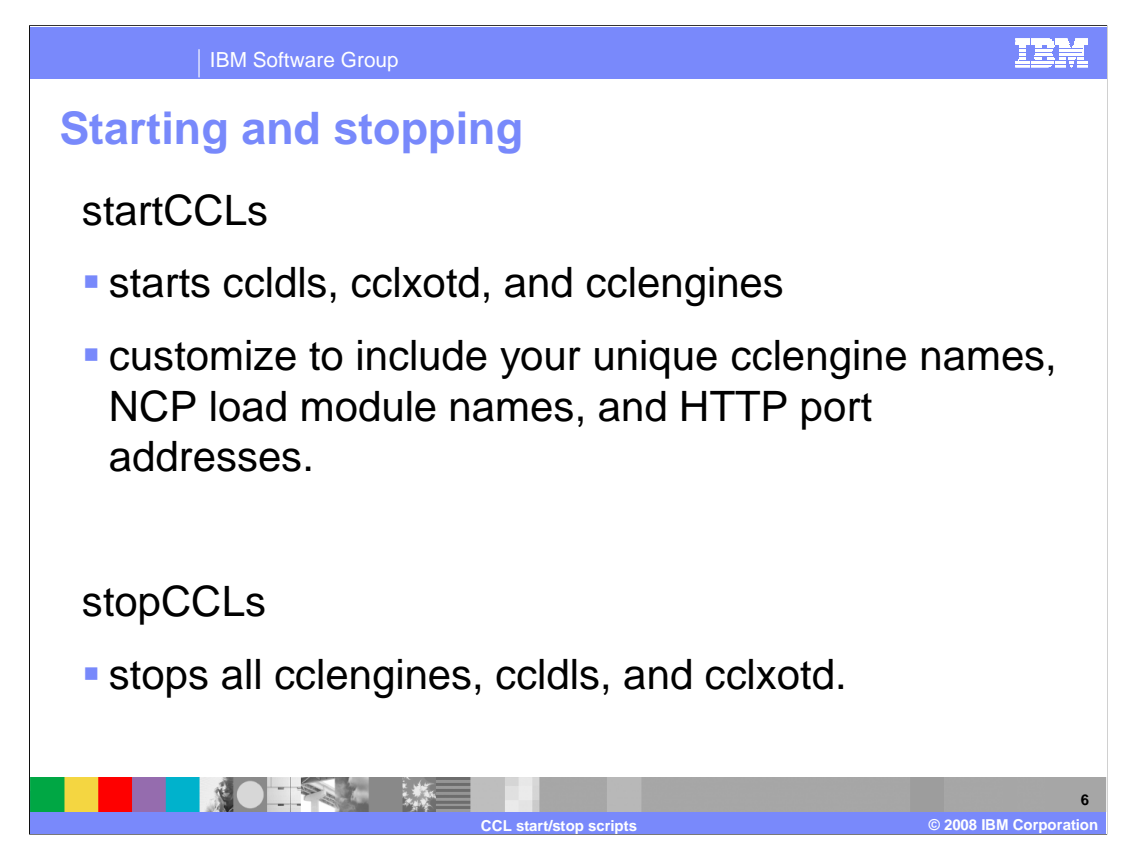

 Use the startCCLs script to start ccldls, cclxotd, and cclengines. Customize the script for your environment to include your unique cclengine names, NCP loadmodule names, and HTTP port addresses.

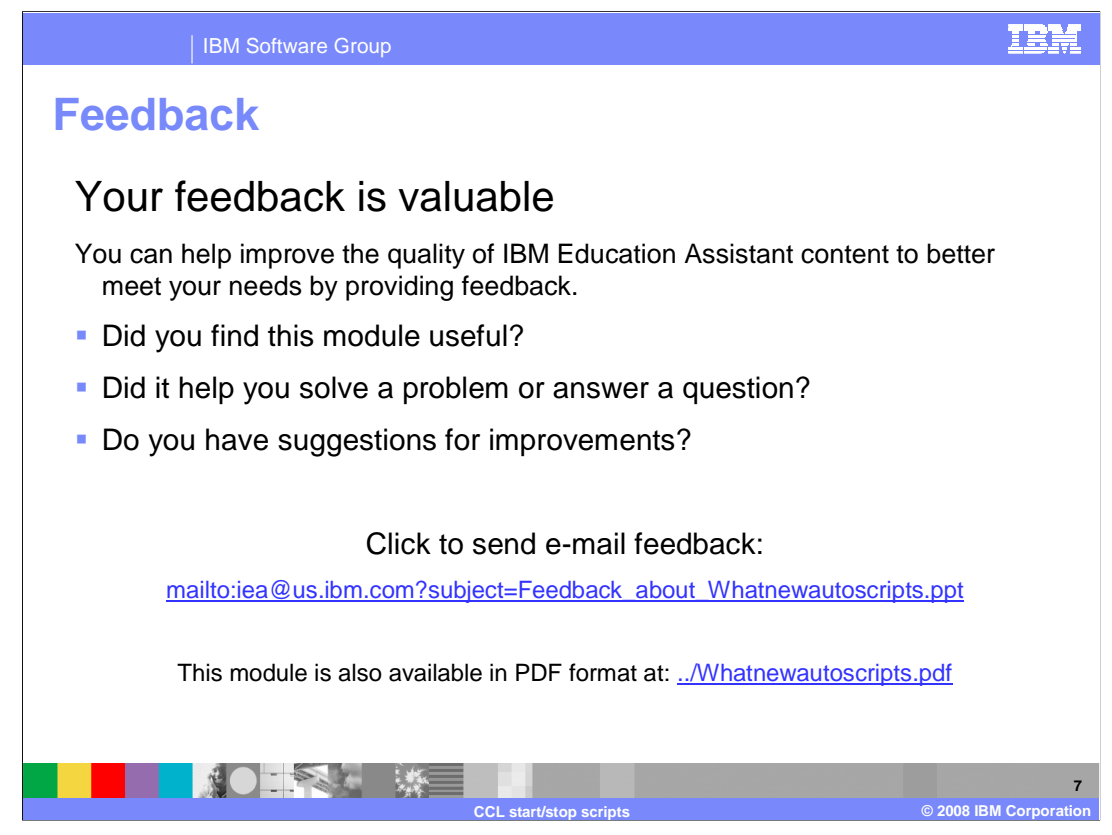

 You can help improve the quality of IBM Education Assistant content by providing feedback.

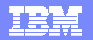

## **Trademarks, copyrights, and disclaimers and disclaimers**

IBM, the IBM logo, ibm.com, and the following terms are trademarks or registered trademarks of International Business Machines Corporation in the United States, other countries, or both: System z

If these and other IBM trademarked terms are marked on their first occurrence in this information with a trademark symbol (® or ™), these symbols indicate U.S. registered or common law<br>trademarks owned by IBM at the time

Linux is a registered trademark of Linus Torvalds in the United States, other countries, or both.

Other company, product, or service names may be trademarks or service marks of others.

Product data has been reviewed for accuracy as of the date of initial publication. Product data is subject to change without notice. This document could include technical inaccuracies or<br>typographical errors. IBM may make

THE INFORMATION PROVIDED IN THIS DOCUMENT IS DISTRIBUTED "AS IS" WITHOUT ANY WARRANTY, EITHER EXPRESS OR MPLIED. IBM EXPRESSLY DISCLAIMS ANY<br>WARRANTIES OF MERCHANTABILITY, FITNESS FOR A PARTICULAR PURPOSE OR NONINFRINGEMEN

IBM makes no representations or warranties, express or implied, regarding non-IBM products and services.

The provision of the information contained herein is not intended to, and does not, grant any right or license under any IBM patents or copyrights. Inquiries regarding patent or copyright<br>licenses shoud be made, in writing

IBM Director of Licensing IBM Corporation North Castle Drive Armonk, NY 10504-1785 U.S.A.

Performance is based on measurements and projections using standard IBM benchmarks in a controlled environment. All customers have used the measurement of the measurement of a measurement of the measurement of the measurem

© Copyright International Business Machines Corporation 2008. All rights reserved.

Note to U.S. Government Users - Documentation related to restricted rights-Use, duplication or disclosure is subject to restrictions set forth in GSA ADP Schedule Contract and IBM Corp.

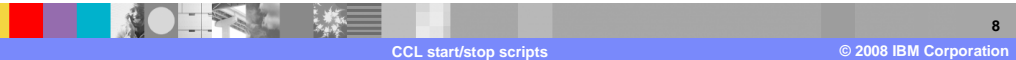